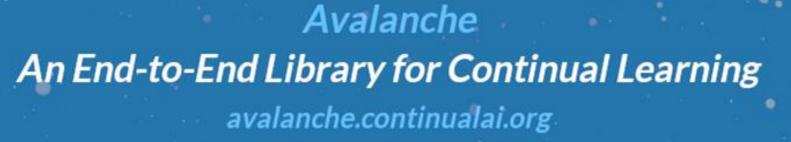

PAILab

powered by

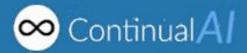

<u>Antonio Carta</u>, Andrea Cossu, Lorenzo Pellegrini, Gabriele Graffieti, Hamed Hemati, Vincenzo Lomonaco and many more contributors...

## CL - Strategies

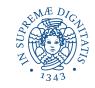

### Replay

- Keep a buffer of old samples
- Rehearse old samples

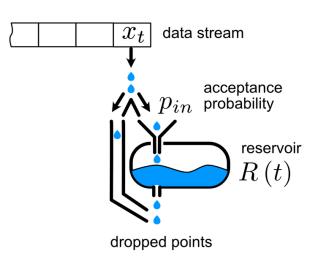

### Regularization

• Regularize the model to balance learning and forgetting

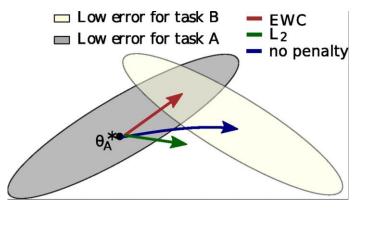

#### Elastic Weight Consolidation

#### Architectural

• Expand the model over time with new units/layers

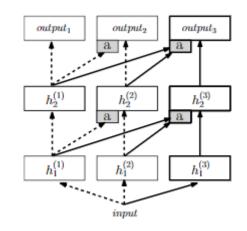

Progressive Neural Networks

#### Image from

https://towardsdatascience.com/reservoir-sampling-for-efficient-stream-processing-97f47f85c11b

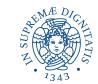

- 1. Comprehensive and Consistent
- 2. Easy to Use high-level APIs
- 3. Reproducibility and Portability
- 4. Easy to Extend modularity and independence of low-level APIs
- 5. Community-driven -40+ contributors from different institutions

Install with pip install avalanche-lib

### A Minimal Example

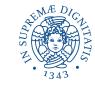

#### $\bigcirc \bigcirc \bigcirc \bigcirc$

```
1 # CL Benchmark Creation
2 benchmark = PermutedMNIST(n_experiences=3)
3 train_stream = benchmark.train_stream
 4 test_stream = benchmark.test_stream
 5
7 model = SimpleMLP(num_classes=10)
8 optimizer = SGD(model.parameters(), lr=0.001, momentum=0.9)
9 criterion = CrossEntropyLoss()
10
11 # Continual learning strategy
12 cl_strategy = Naive(
13
      model, optimizer, criterion,
      train_mb_size=32, train_epochs=2,
14
      eval_mb_size=32, device=device)
15
16
17 # train and test loop over the stream of experiences
18 \text{ results} = []
19 for train_exp in train_stream:
       cl_strategy.train(train_exp)
20
21
       results.append(cl_strategy.eval(test_stream))
```

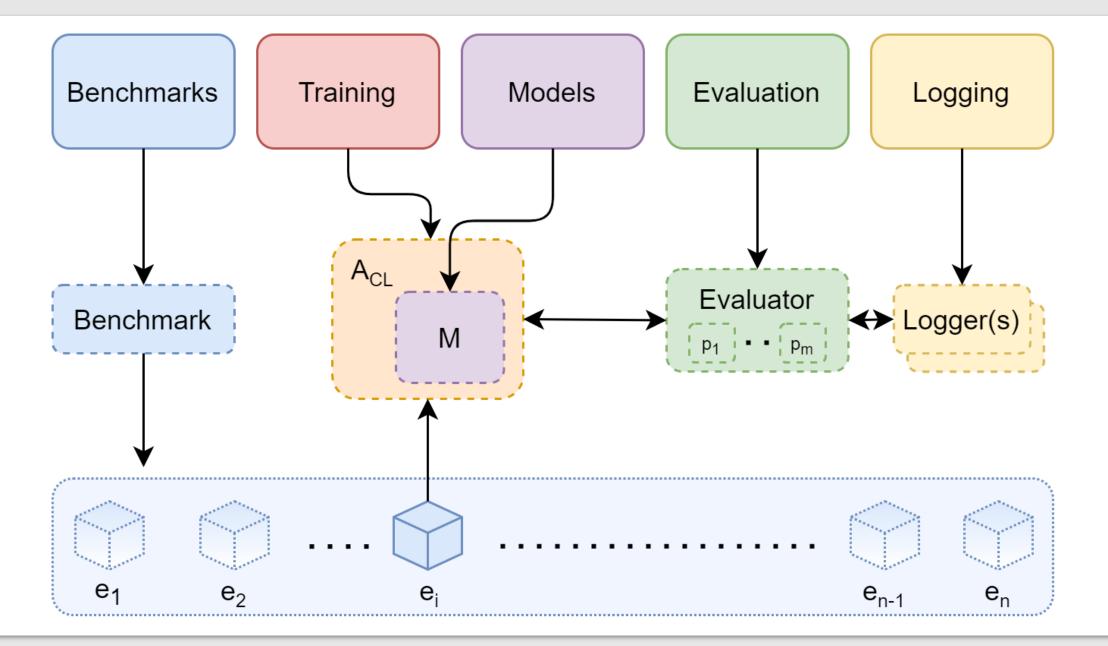

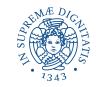

### Classic Benchmarks

Most common benchmarks from the literature are available

Avalanche datasets add:

- train/eval transforms
- Management of class and task labels

#### $\bigcirc \bigcirc \bigcirc \bigcirc$

- 1 benchmark = SplitMNIST(
- 2 n\_experiences=5,
- 3 seed=1,
- 4 return\_task\_id=False,
- 5 fixed\_class\_order=[5,0,9, ...],
  - train\_transform=ToTensor(),
    - eval\_transform=ToTensor()

6

7

8

### Benchmark – Data Iteration

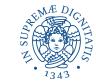

train\_stream = benchmark\_instance.train\_stream
test\_stream = benchmark\_instance.test\_stream

for idx, experience in enumerate(train\_stream):
 dataset = experience.dataset

```
for x, y, t in dataset:
```

```
• • •
```

```
test_experience = test_stream[idx]
cumulative_test = test_stream[:idx+1]
```

## Avalanche – Strategies

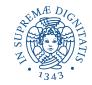

- Methods from the literature.
- Different methods can be combined together using plugins.
- You can also implement custom plugins to define your own strategies.

replay = ReplayPlugin(mem\_size)
ewc = EWCPlugin(ewc\_lambda)
strategy = BaseStrategy(
 model, optimizer,
 criterion, mem\_size,
 plugins=[replay, ewc])

## Example of Custom Plugin

```
from avalanche.training.plugins import StrategyPlugin
class ReplayPlugin(StrategyPlugin):
    """ Experience replay plugin. """
    def __init__(self, mem_size=200):
        super().__init__()
        self.mem_size = mem_size
        self.ext_mem = {} # a Dict<task_id, Dataset>
        self.rm_add = None
    def adapt_train_dataset(self, strategy, **kwargs):
        0.0.0
        Expands the current training set with datapoints from
        the external memory before training.
        0.0.0
    def after_training_exp(self, strategy, **kwargs):
        ......
        After training we update the external memory with the patterns of
         the current training batch/task.
        н н н
        . . .
```

### Models – Multi-Task

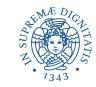

- Avalanche supports multitask models
- One task labels for each sample
- Standard models, like Multi-head classifiers, are already implemented
- You can also implement custom modules. You implement the single-task forward, and Avalanche splits by task automatically

```
class MTSimpleMLP(MultiTaskModule):
    """Multi-layer perceptron with multi-head classifier"""
    def __init__(self, input_size=28 * 28, hidden_size=512):
        super().__init__()
        self.features = nn.Sequential(
            nn.Linear(input_size, hidden_size),
            nn.ReLU(inplace=True),
            nn.Dropout(),
        self.classifier = MultiHeadClassifier(hidden_size)
        self._input_size = input_size
    def forward(self, x, task_labels):
        x = x.contiguous()
        x = x.view(x.size(0), self._input_size)
        x = self.features(x)
        x = self.classifier(x, task_labels)
        return x
```

# Models – Dynamic (growing) Modules

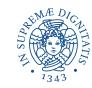

11

• Dynamic modules grow over time by adding units/layers

- Incremental classifier
- Progressive neural network
- Adaptation is called automatically by the strategy

```
class IncrementalClassifier(DynamicModule):
   Output layer that incrementally adds units whenever new classes are
    encountered.
   def __init__(self, in_features, initial_out_features=2):
        :param in_features: number of input features.
        :param initial_out_features: initial number of classes (can be
            dynamically expanded).
        super().__init__()
        self.classifier = torch.nn.Linear(in_features, initial_out_features)
    @torch.no_grad()
    def adaptation(self, dataset: AvalancheDataset):
        """If `dataset` contains unseen classes the classifier is expanded.
        :param dataset: data from the current experience.
        :return:
        in_features = self.classifier.in_features
        old_nclasses = self.classifier.out_features
        new_nclasses = max(
            self.classifier.out_features, max(dataset.targets) + 1
        if old_nclasses == new_nclasses:
            return
        old_w, old_b = self.classifier.weight, self.classifier.bias
        self.classifier = torch.nn.Linear(in_features, new_nclasses)
        self.classifier.weight[:old_nclasses] = old_w
        self.classifier.bias[:old_nclasses] = old_b
   def forward(self, x, **kwargs):
        return self.classifier(x)
```

### Metrics and Evaluation

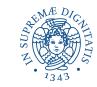

### Evaluation module provides:

- Metrics (accuracy, forgetting, CPU Usage...) - you can create your own!
- **Loggers** to report results in different ways you can create your own!
- Automatic integration in the training and evaluation loop through the **Evaluation Plugin**
- through the Evaluation Plugin
  A dictionary with all recorded metrics always available for custom use

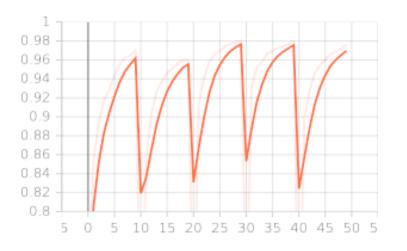

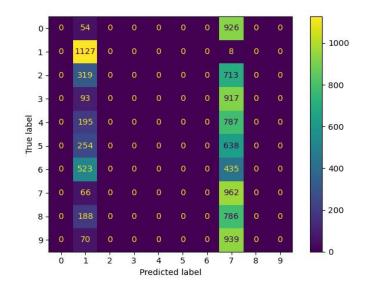

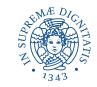

- 1. Related Projects:
  - 1. Reproducibility: <u>https://github.com/ContinualAI/reproducible-continual-learning</u>
  - 2. Continual Reinforcement Learning: <u>https://github.com/ContinualAI/avalanche-rl</u>
- 2. Become familiar with all the avalanche features.
  - a. Official documentation: <u>https://avalanche.continualai.org/</u>
  - b. Learn avalanche in 5 minutes (<u>link here</u>).
  - c. From zero to hero tutorial (<u>link here</u>)
  - d. API doc can be consulted at <u>https://avalanche-api.continualai.org/</u>
- 3. If you don't understand something or you want to discuss a new feature or a possible improvement:
  - a. Join our slack channel #avalanche (<u>here</u>)
  - b. Open a discussion on github (here)
- 4. If you find an issue on Avalanche open an issue on github (<u>here</u>)